#### Listas enlazadas

#### Programación de Sistemas

#### Estructuras de datos

- Abstracción que representa un conjunto de datos en un programa con el objeto de facilitar su manipulación
- Diferentes estructuras de datos presentan ventajas o desventajas dependiendo de la naturaleza de los datos y los tipos de manipulaciones que se necesite hacer sobre los mismos

# Estructuras de datos lineales

- Organizan los datos en secuencia, donde cada dato se relaciona con un dato anterior (excepto el primero) y un dato posterior (excepto el último)
- Ejemplos de estructuras de datos lineales:
	- Arrays
	- Listas enlazadas
	- Pilas
	- Colas
	- Colas dobles

# Arrays

- Los *arrays* presentan dos grandes ventajas para el almacenamiento de colecciones lineales de datos:
	- Acceso aleatorio: se puede acceder a cualquier posición del array en tiempo constante.
	- Uso eficiente de memoria cuando todas las posiciones están ocupadas: por guardarse en posiciones consecutivas de memoria.

# Arrays

- Desventajas:
	- Tamaño estático: debe asignarse un tamaño al crear el array, y no se puede cambiar. Da lugar a problemas:
		- Uso no eficiente de memoria por tener que reservar espacio para el caso peor
		- Posibilidad de sobrepasar el tamaño reservado en tiempo de ejecución
	- Necesidad de memoria contigua:
		- Puede ocurrir que, pese a haber suficiente memoria libre, no haya un bloque contiguo suficientemente grande

## Arrays

• Desventajas:

– Ciertas operaciones tienen un coste no óptimo:

- Inserciones y eliminaciones de datos en la primera posición o posiciones intermedias: necesidad de desplazar datos entre posiciones consecutivas.
- Concatenación de dos o más arrays: necesidad de copiar los datos a un nuevo array.
- Partición de un array en varios fragmentos: necesidad de copiar datos a nuevos arrays.

#### Listas enlazadas

• Secuencia ordenada de nodos donde cada nodo almacena:

– Un dato

- Una referencia al siguiente nodo
- Los nodos no tienen por qué estar contiguos en memoria

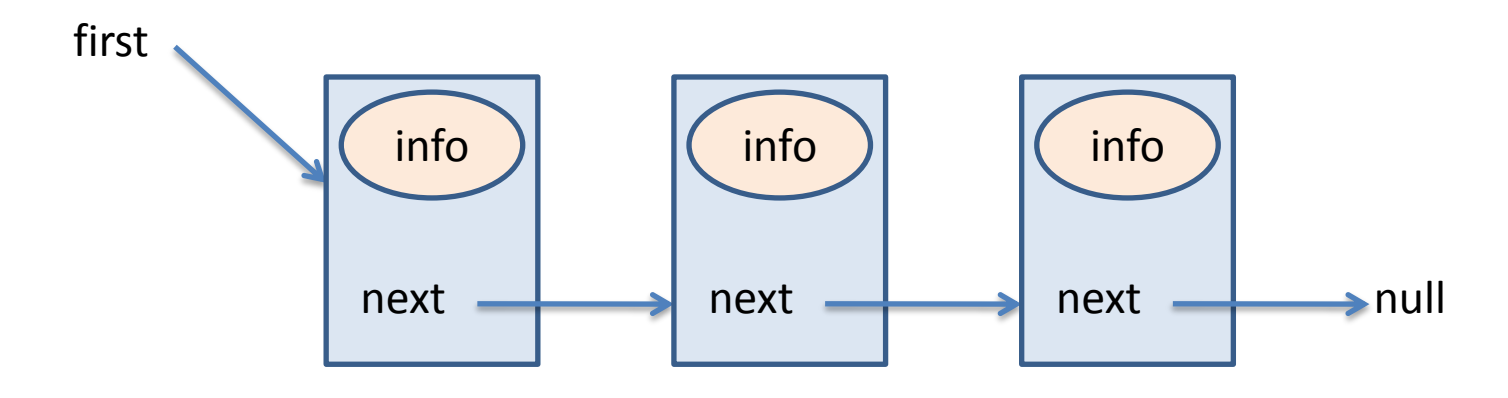

#### La clase Node

Public class Node { private Object info; private Node next;

public Node(Object info) {…}

```
public Node getNext() {…}
public void setNext(Node next) {…}
public Object getInfo() {…}
public void setInfo(Object info) {…}
```
}

#### Inserción al principio

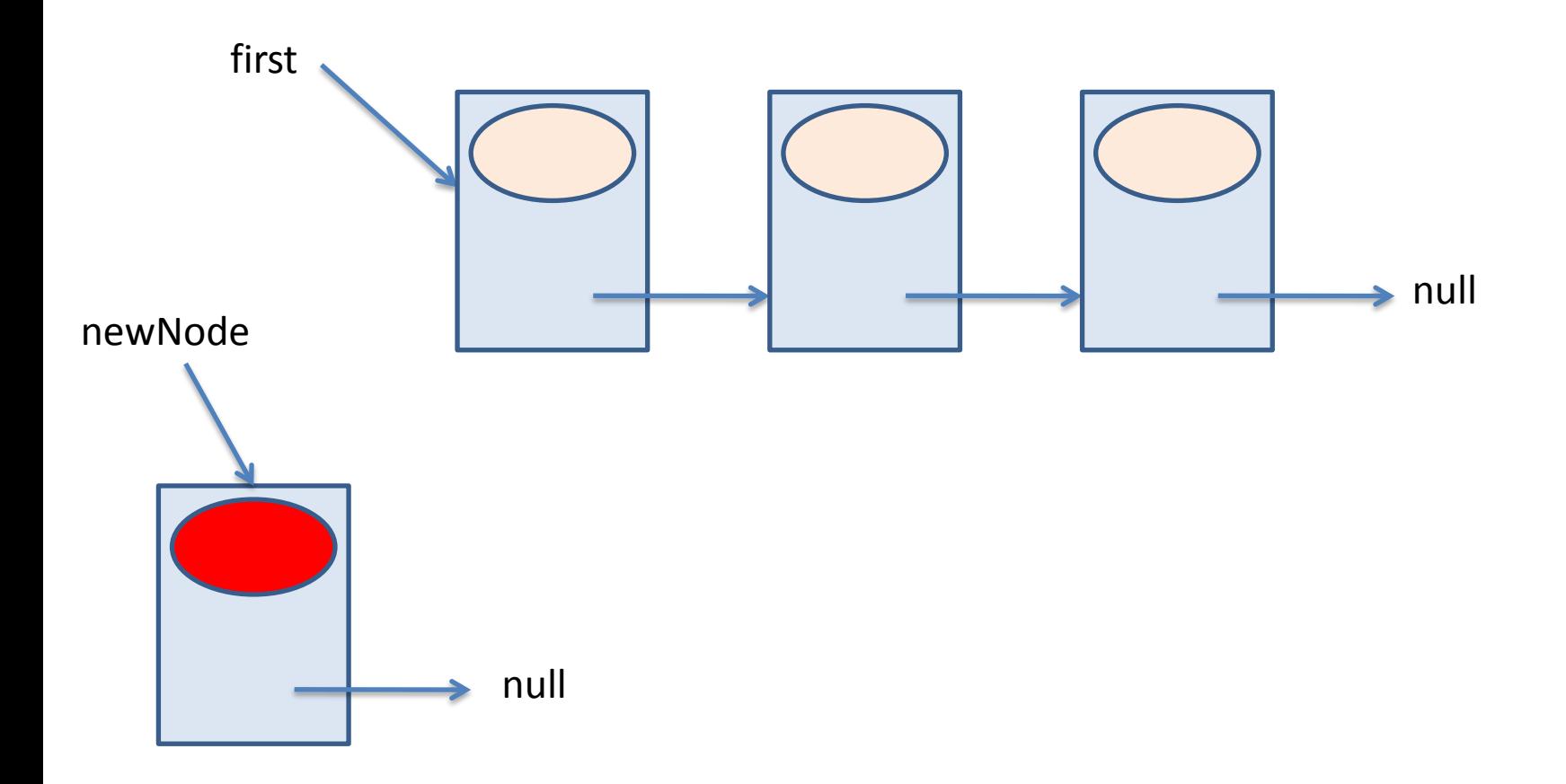

Node newNode = new Node(info);

#### Inserción al principio

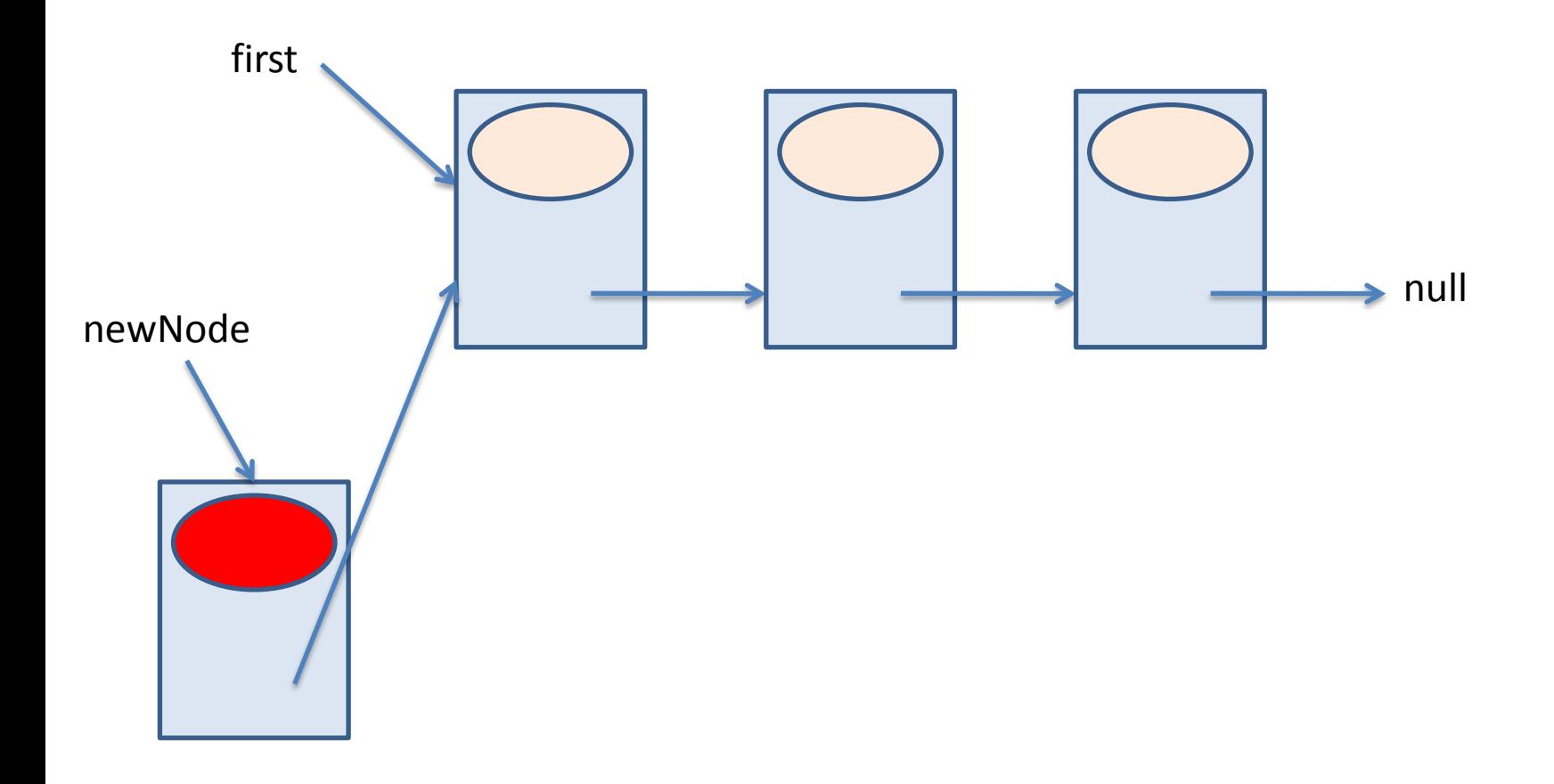

newNode .setNext(first);

#### Inserción al principio

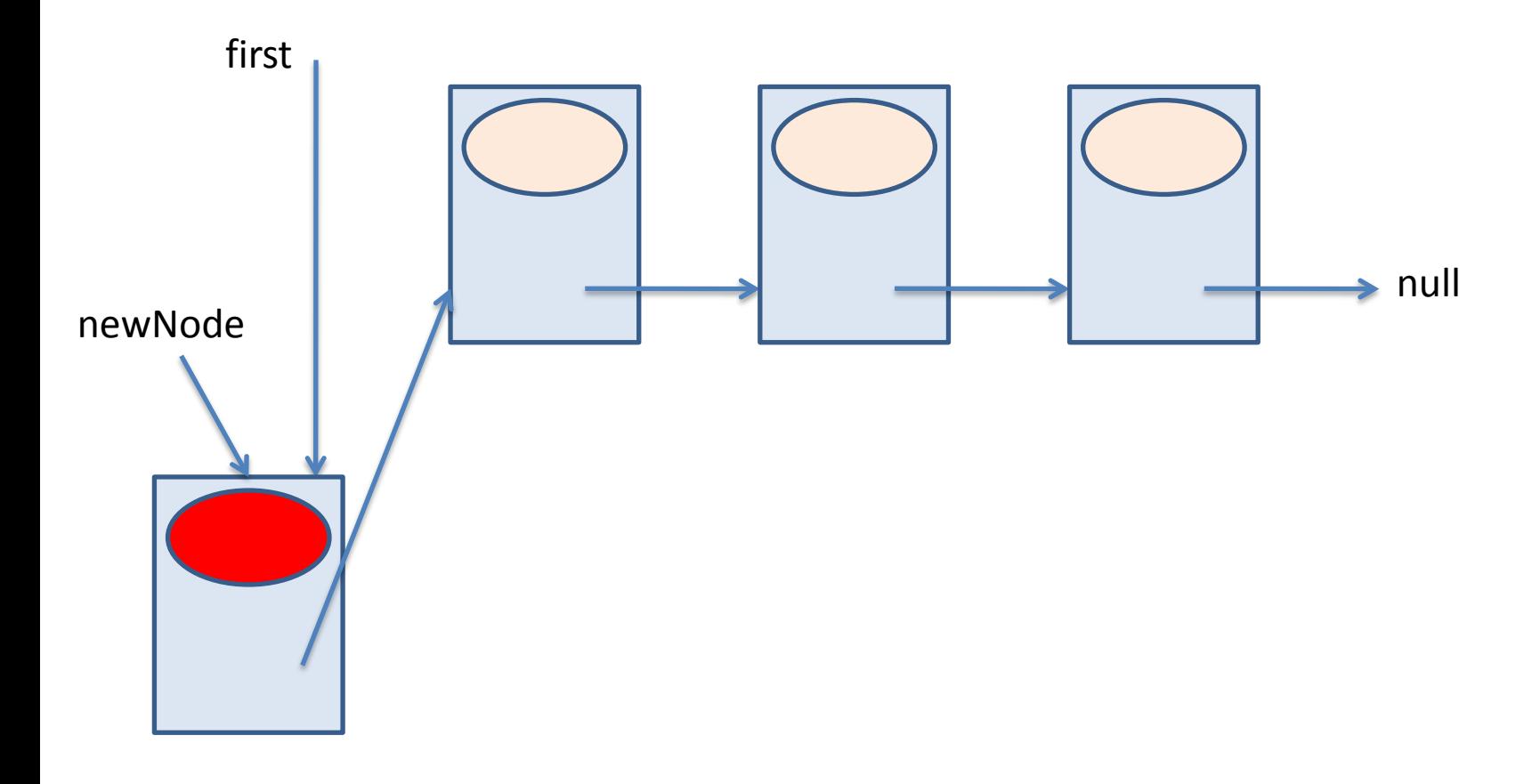

first = newNode;

#### Extracción del primer nodo

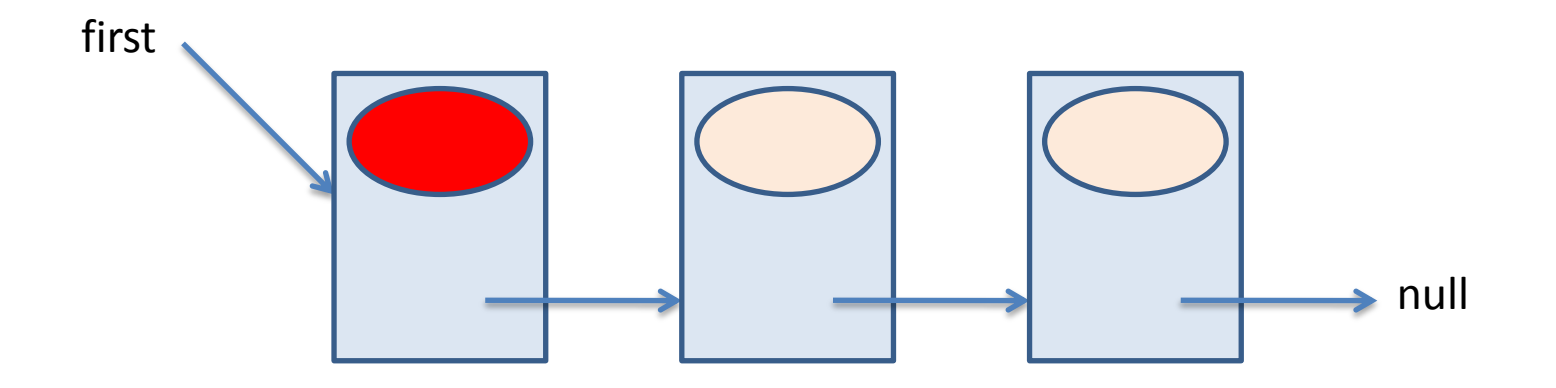

#### Extracción del primer nodo

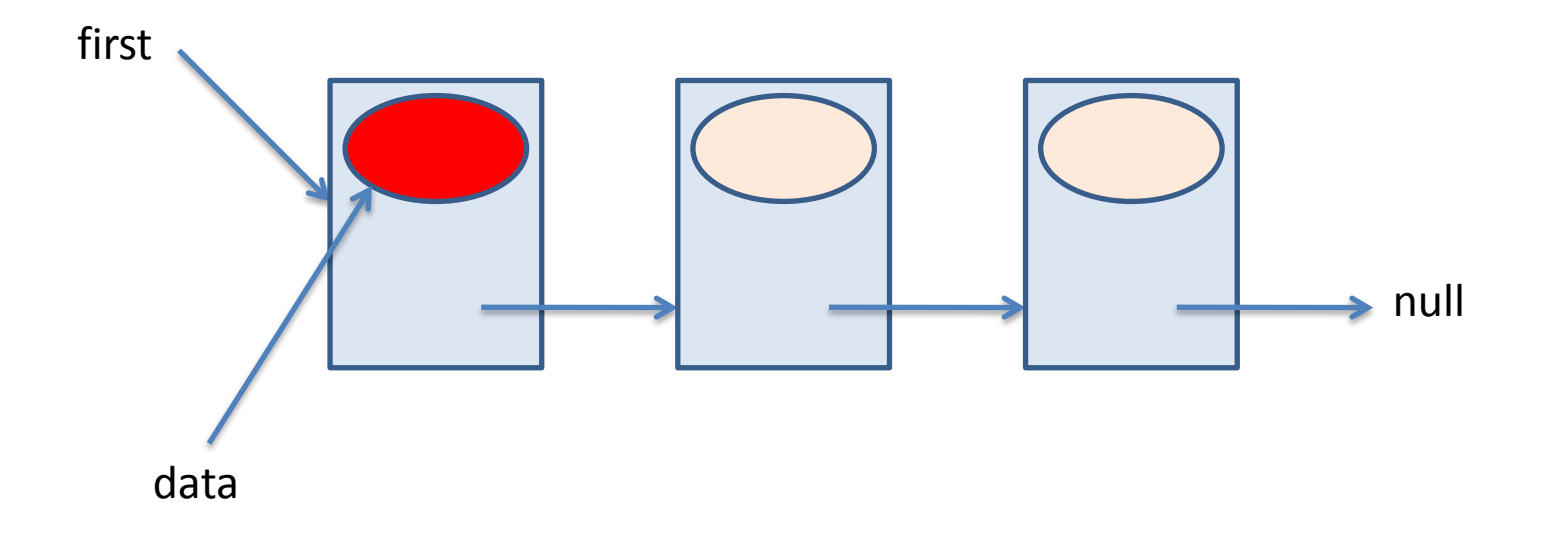

Object data = first.getInfo();

#### Extracción del primer nodo

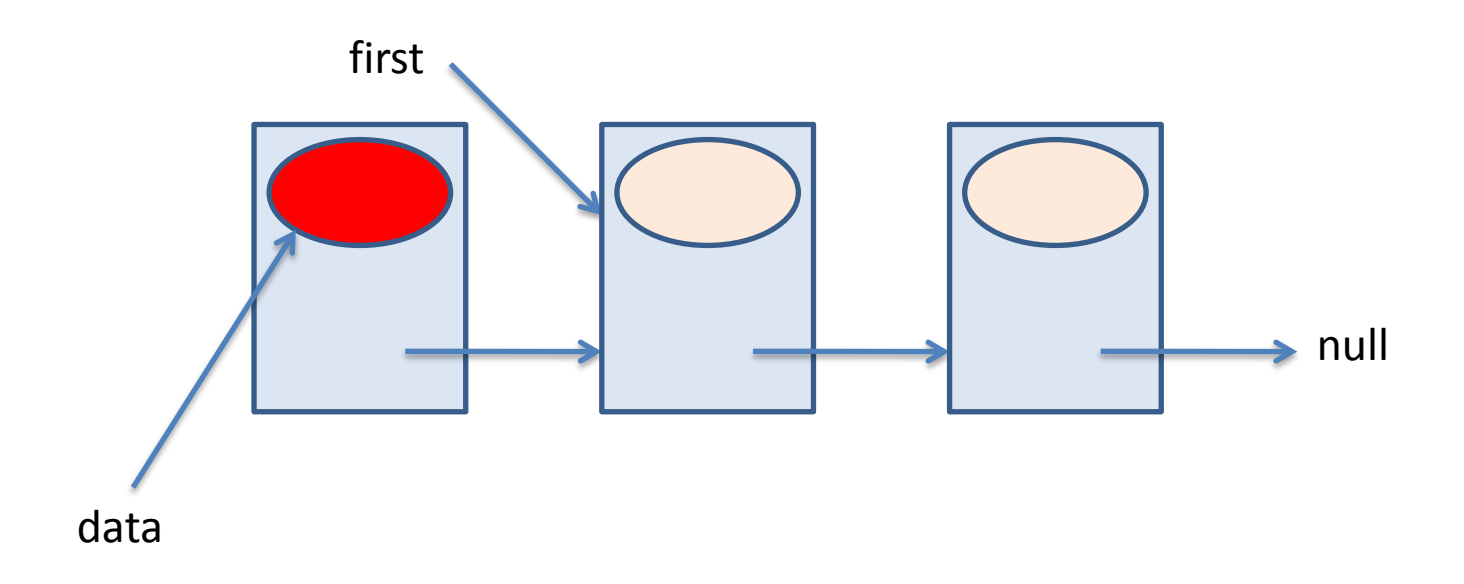

first = first.getNext();

#### Extracción del primer dato

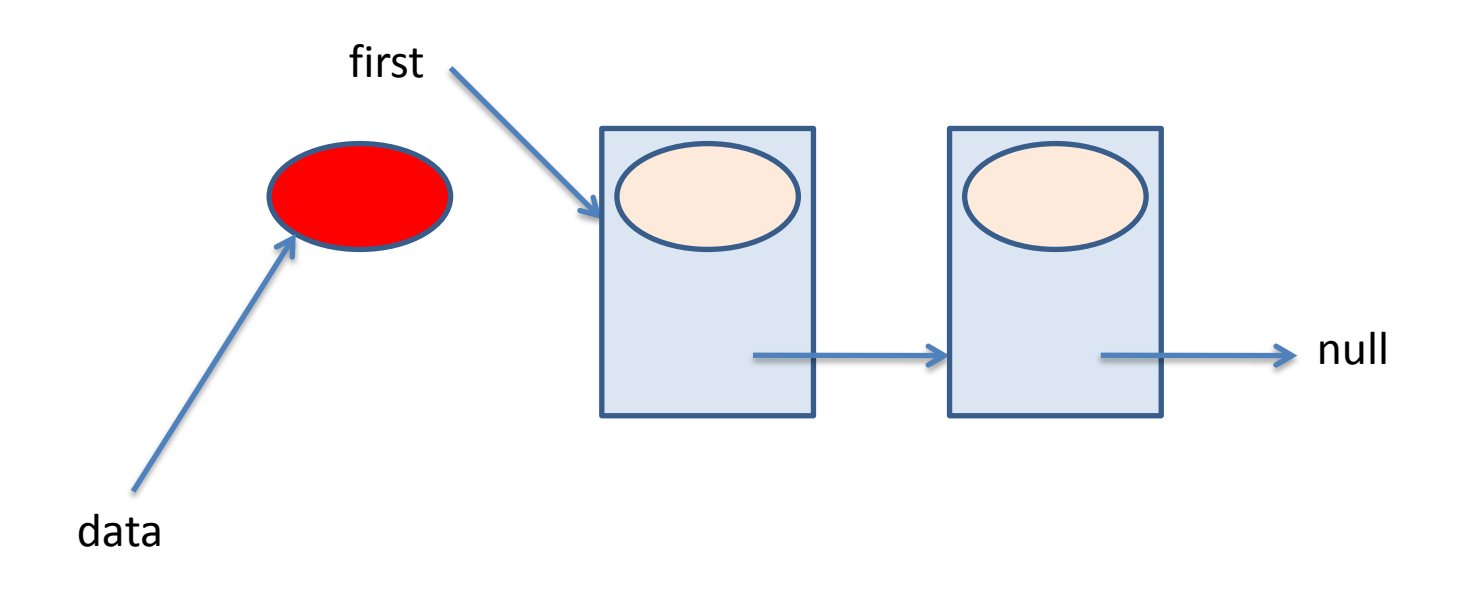

# Inserción en un punto intermedio

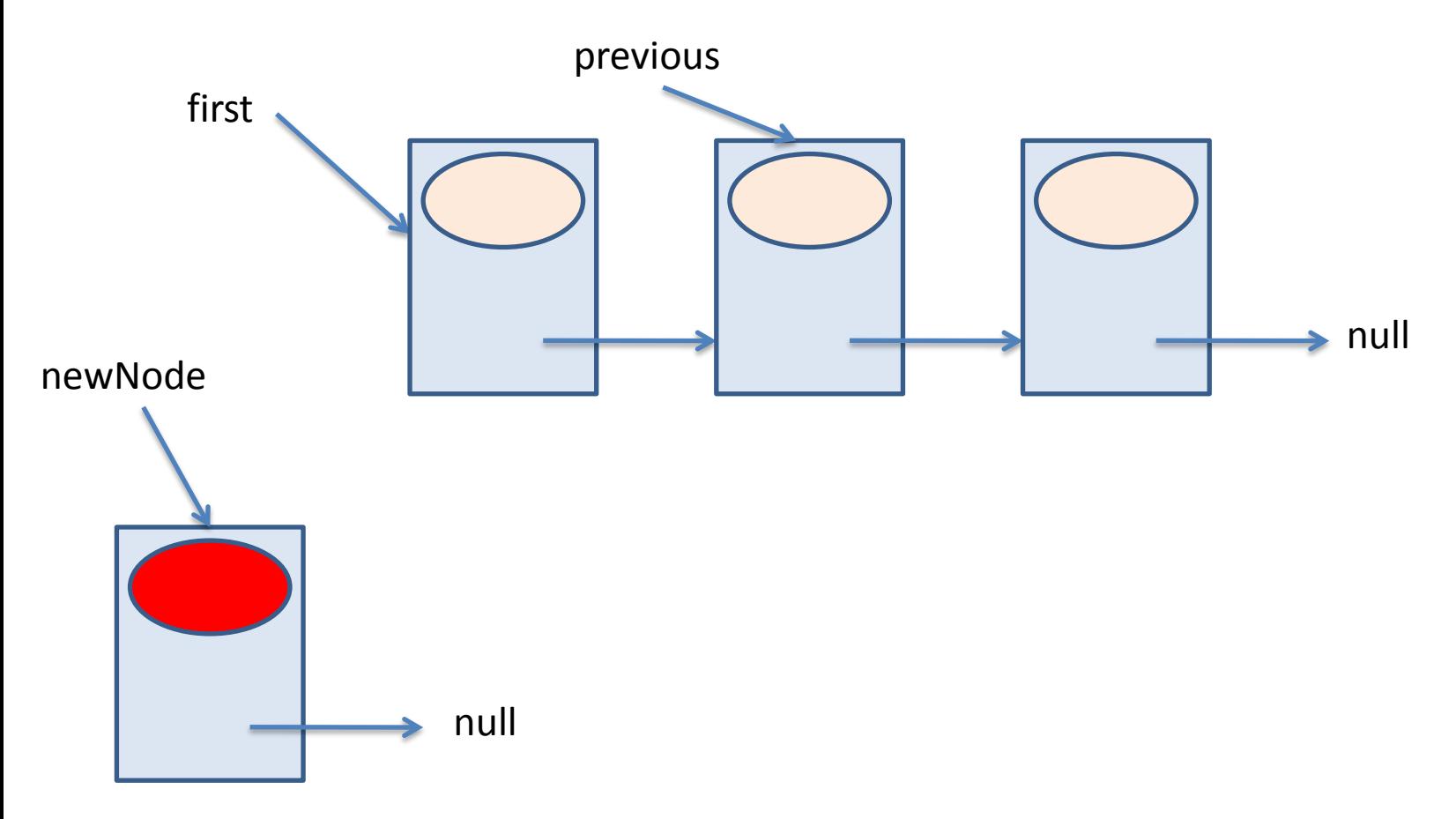

Node newNode = new Node(info);

# Inserción en un punto intermedio

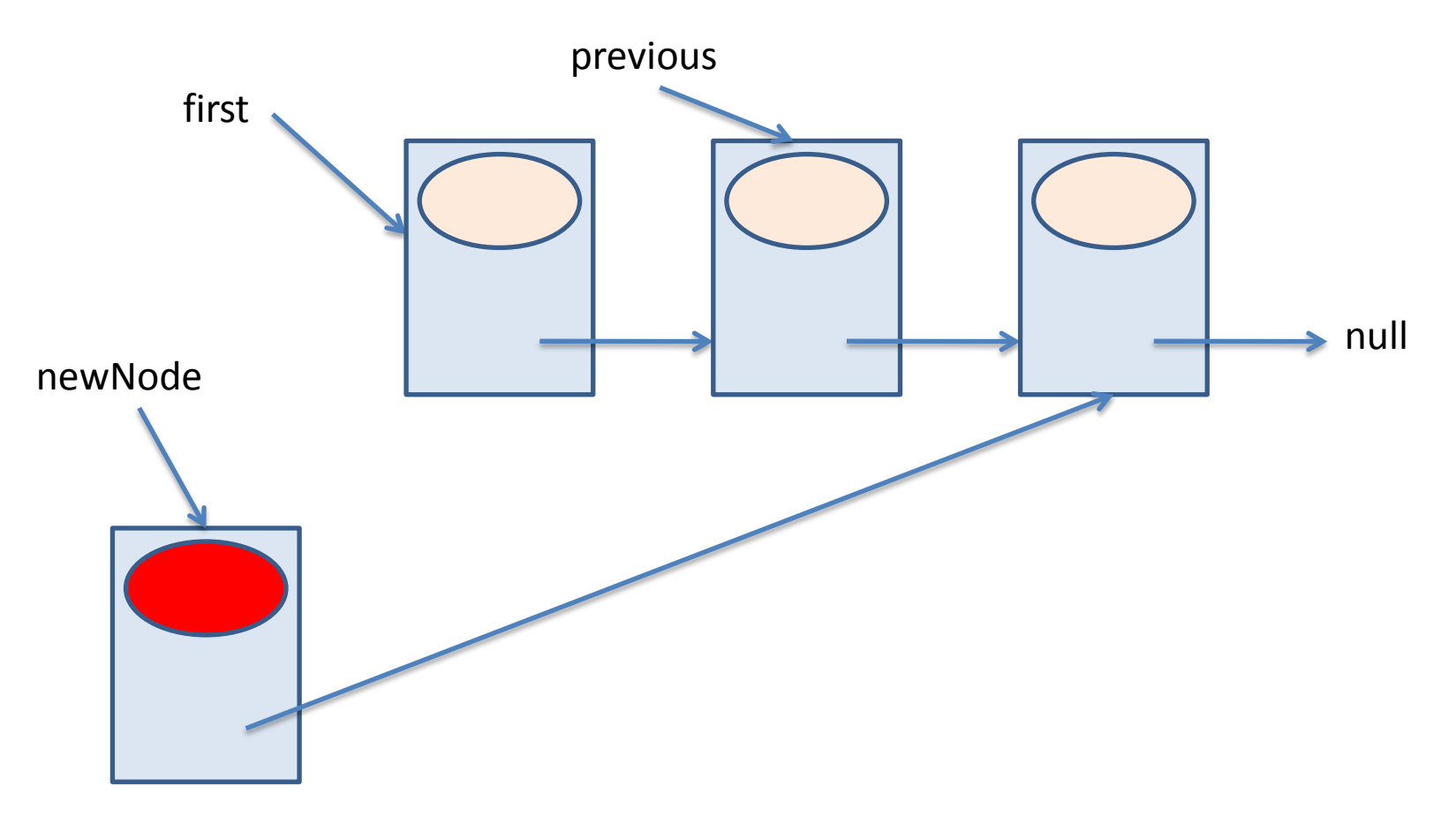

newNode.setNext(previous.getNext())

# Inserción en un punto intermedio

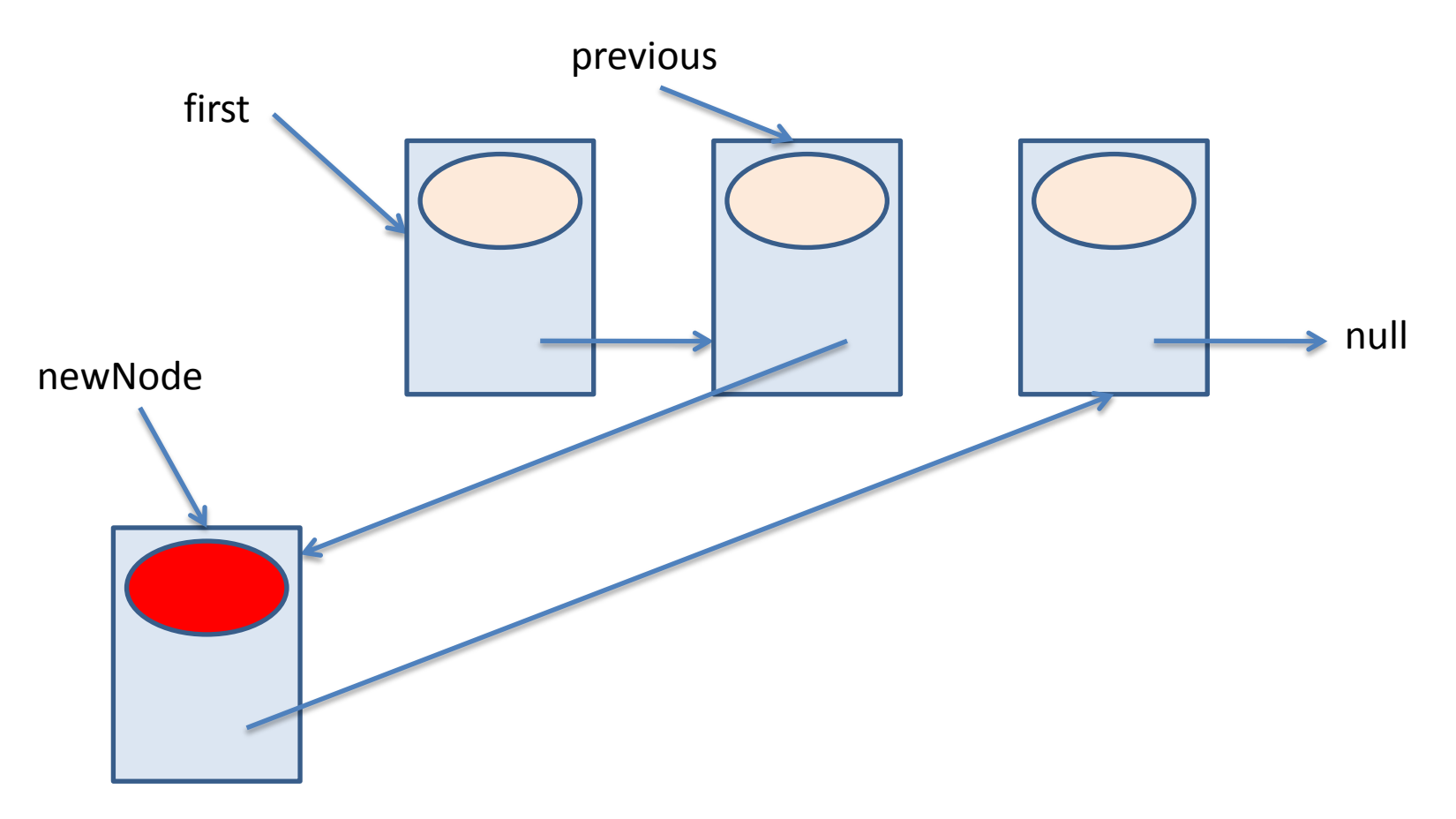

previous.setNext(newNode)

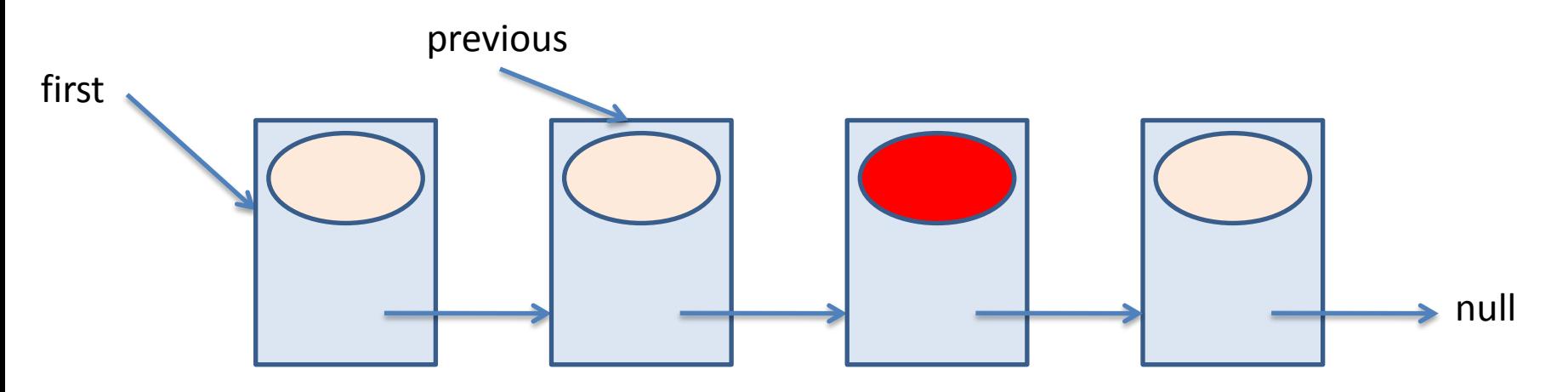

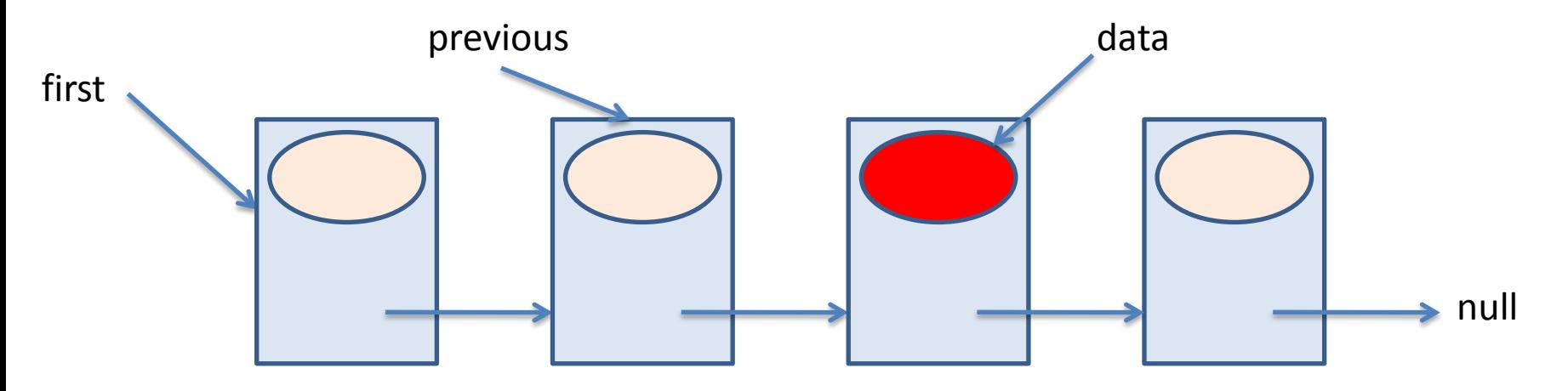

Object data = previous.getNext().getInfo();

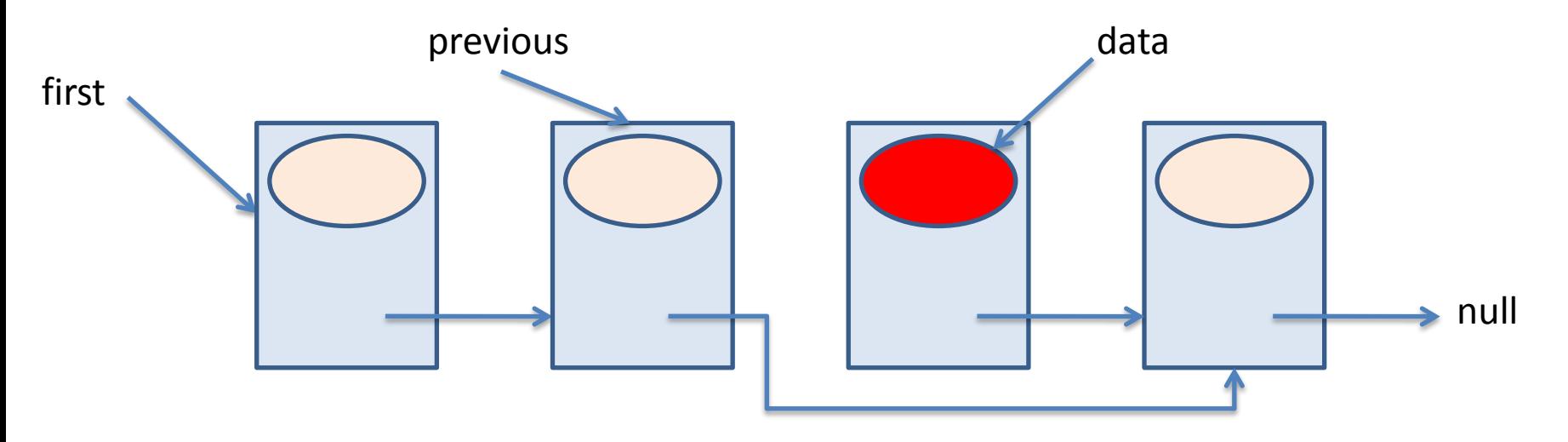

previous.setNext(previous.getNext().getNext())

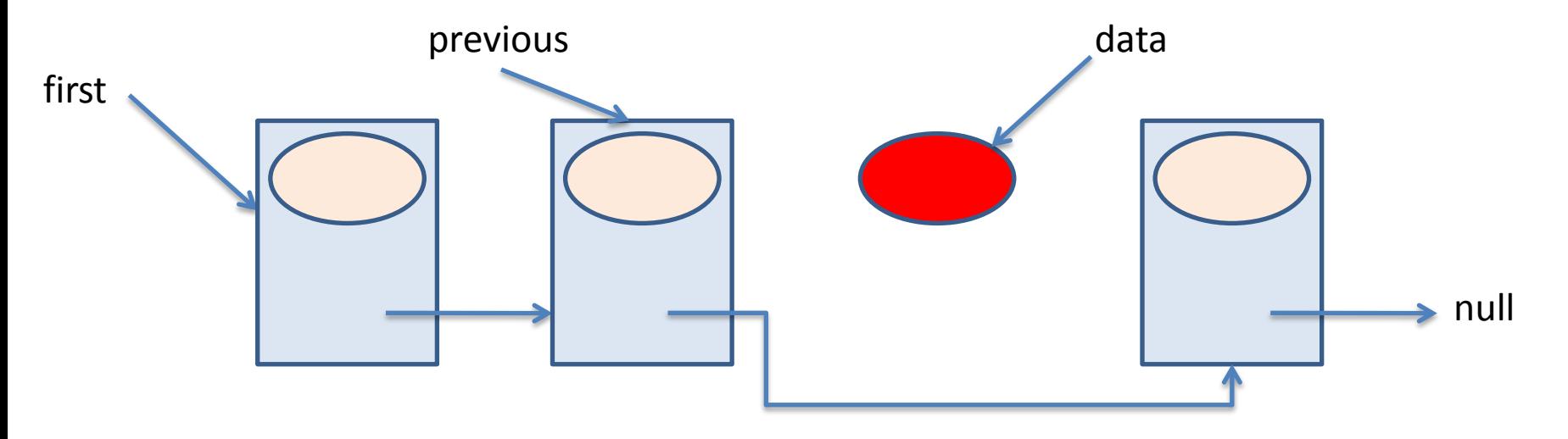

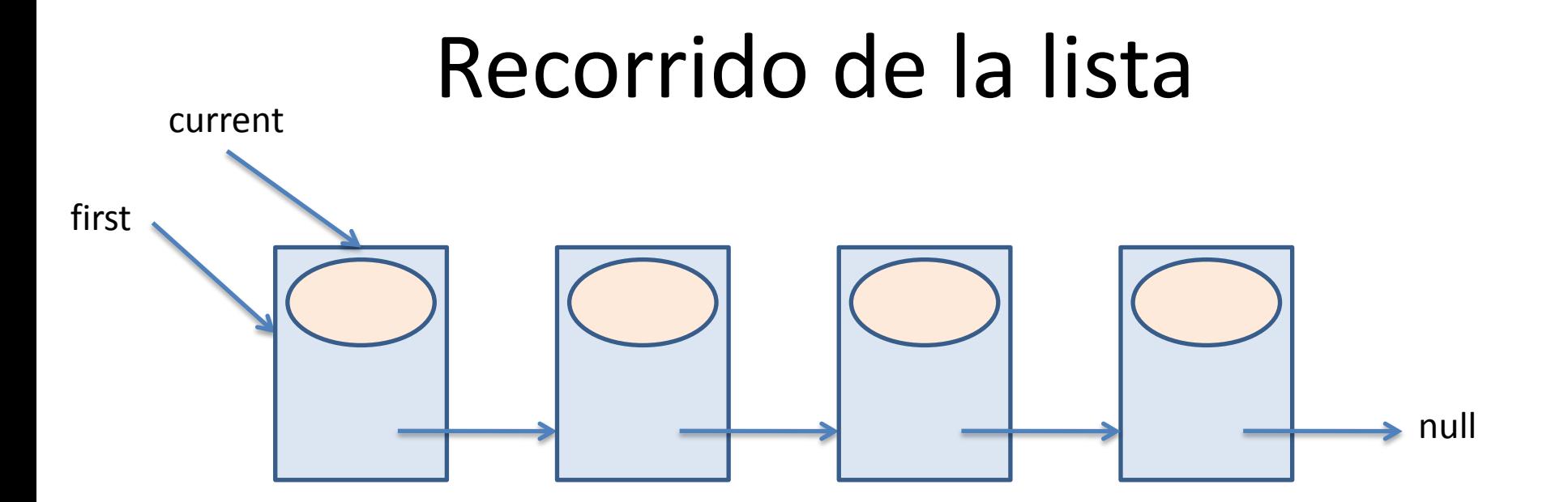

```
Node current = first;
while (current != null) {
    current = current.getNext();
\big\}
```
#### Recorrido: buscar el último nodo

• Se avanza una referencia hasta localizar un nodo cuyo siguiente sea null:

```
public Node searchLastNode() {
    Node last = null;Node current = first;
    if (current != null) {
        while (current.getNext() != null) {
            current = current.getNext();
        }
        last = current;}
    return last;
}
```
#### Recorrido: buscar posición de un dato

• Se avanza una referencia hasta localizar el dato. Se va incrementando un contador al mismo tiempo:

```
public int search(Object info) {
    int pos = 1;
    Node current = first;
    while (current != null
           && !current.getInfo().equals(info)) {
        pos += 1;current = current.getNext();
    }
    if (current != null)
        return pos;
    else
        return -1;
}
```
# Ventajas de las listas enlazadas

- Inserción y extracción de nodos con coste independiente del tamaño de la lista
- Concatenación y partición listas con coste independiente del tamaño de las listas
- No hay necesidad de grandes cantidades de memoria contigua
- El uso de memoria se adapta dinámicamente al número de datos almacenados en la lista en cada momento

#### Desventajas de las listas enlazadas

- Acceso a posiciones intermedias con coste dependiente del tamaño de la lista
- Necesidad de memoria adicional para almacenar los objetos Node con sus atributos